# Package 'OMICsPCA'

January 4, 2023

Type Package

Title An R package for quantitative integration and analysis of multiple omics assays from heterogeneous samples

**Version** 1.16.0

Date 21/08/2018

Author Subhadeep Das [aut, cre], Dr. Sucheta Tripathy [ctb]

Maintainer Subhadeep Das <subhadeep1024@gmail.com>

**Depends**  $R$  ( $>= 3.5.0$ ), OMICsPCAdata

Suggests knitr, RUnit, BiocGenerics

Description OMICsPCA is an analysis pipeline designed to integrate multi OMICs experiments done on various subjects (e.g. Cell lines, individuals), treatments (e.g. disease/control) or time points and to analyse such integrated data from various various angles and perspectives. In it's core OMICsPCA uses Principal Component Analysis (PCA) to integrate multiomics experiments from various sources and thus has ability to over data insufficiency issues by using the ingegrated data as representatives. OMICsPCA can be used in various application including analysis of overall distribution of OMICs assays across various samples /individuals /time points; grouping assays by user-defined conditions; identification of source of variation, similarity/dissimilarity between assays, variables or individuals.

#### License GPL-3

Encoding UTF-8

biocViews ImmunoOncology, MultipleComparison, PrincipalComponent, DataRepresentation, Workflow, Visualization, DimensionReduction, Clustering, BiologicalQuestion, EpigeneticsWorkflow, Transcription, GeneticVariability, GUI, BiomedicalInformatics, Epigenetics, FunctionalGenomics, SingleCell

Imports HelloRanges, fpc, stats, MultiAssayExperiment, pdftools, methods, grDevices, utils,clValid, NbClust, cowplot, rmarkdown, kableExtra, rtracklayer, IRanges, GenomeInfoDb, reshape2, ggplot2, factoextra, rgl, corrplot, MASS, graphics, FactoMineR, PerformanceAnalytics, tidyr, data.table, cluster, magick

<span id="page-1-0"></span>VignetteBuilder knitr LazyData TRUE RoxygenNote 6.0.1 git\_url https://git.bioconductor.org/packages/OMICsPCA git\_branch RELEASE\_3\_16 git\_last\_commit 547017e git\_last\_commit\_date 2022-11-01 Date/Publication 2023-01-04

## R topics documented:

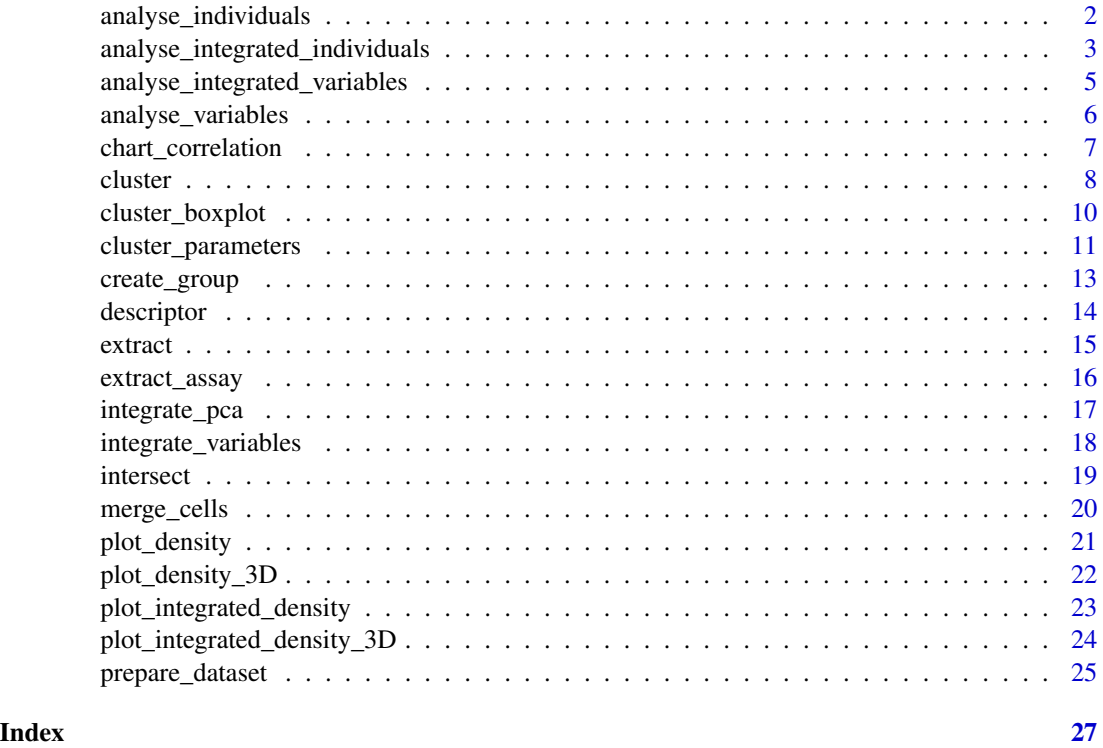

analyse\_individuals *Quick analysis and visualization of the individuals/annotations/rows (e.g. Tss, gene) from integrated Assay.*

#### Description

This function displays scatterplot of the individuals from integrated assays. This allows the display of scatterplots both in 2D and 3D.

#### <span id="page-2-0"></span>Usage

```
analyse_individuals(name,Assay, choice, PC, group,
groupinfo = NULL, ...)
```
#### Arguments

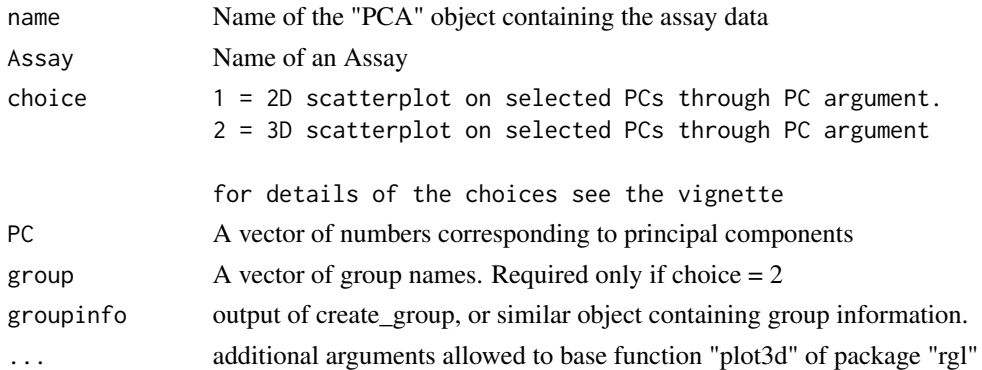

#### Value

Displays various plots and tables as per the combination of input arguments

#### Author(s)

Subhadeep Das <subhadeep1024@gmail.com>

#### Examples

```
PCAlist <- integrate_variables(Assays = c("H2az","H3k4me1",
"H3k9ac"), name = multi_assay,
groups = c("WE", "RE"), groupinfo = groupinfo_ext,
scale.unit = FALSE, graph = FALSE)
analyse_individuals(name = PCAlist,
Assay = "H3k9ac", groupinfo = groupinfo_ext,
choice = 1, PC = c(1, 2)
```
analyse\_integrated\_individuals

*Quick analysis and visualization of the individuals/annotations/rows (e.g. Tss, gene)*

#### Description

This function works similarly as "analyse\_individuals()". The only extra argument needs to be supplied here is "start\_end", (if choice  $= 1$ .) returned by "integrate\_pca()"

#### Usage

```
analyse_integrated_individuals(
name, choice = 1, geom = "point",
PC = c(1,2), groupinfo = NULL, ...)
```
#### Arguments

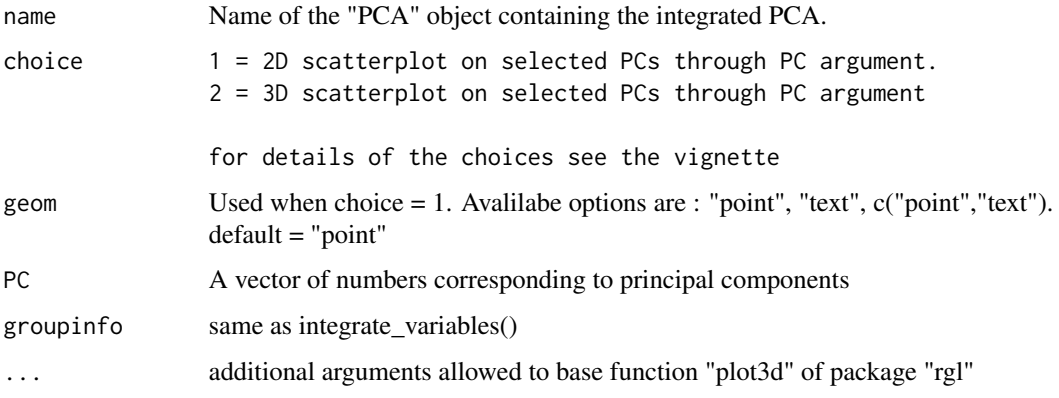

#### Value

Displays various plots and tables as per the combination of input arguments

#### Author(s)

Subhadeep Das <subhadeep1024@gmail.com>

```
exclude \leq list(0,c(1,9))
int_PCA <- integrate_pca(Assays = c("H2az",
"H3k9ac"), name = multi_assay, mergetype = 2,
exclude = exclude,
groupinfo = groupinfo_ext, graph = FALSE)
name = int_PCA$int_PCA
```

```
analyse_integrated_individuals(
name = name,choice = 2, PC = c(1,2,3),
col = c("RED", "BLACK", "GREEN"),groupinfo = groupinfo_ext)
```

```
analyse_integrated_variables
```
*Quick analysis and visualization of the integrated Assays by integrate() function.*

#### Description

This function is designed for a quick analysis and visualization of the data integrated by "integrate-Assays()"" function. It works similarly as analyse\_variables. In addition to that it takes an additinal argument "start\_end" returned by "integrateAssays()".

#### Usage

```
analyse_integrated_variables(start_end = start_end, Assay = "all",
name, choice, title = NULL, PC = 1,
var_type = "contrib", ...)
```
#### Arguments

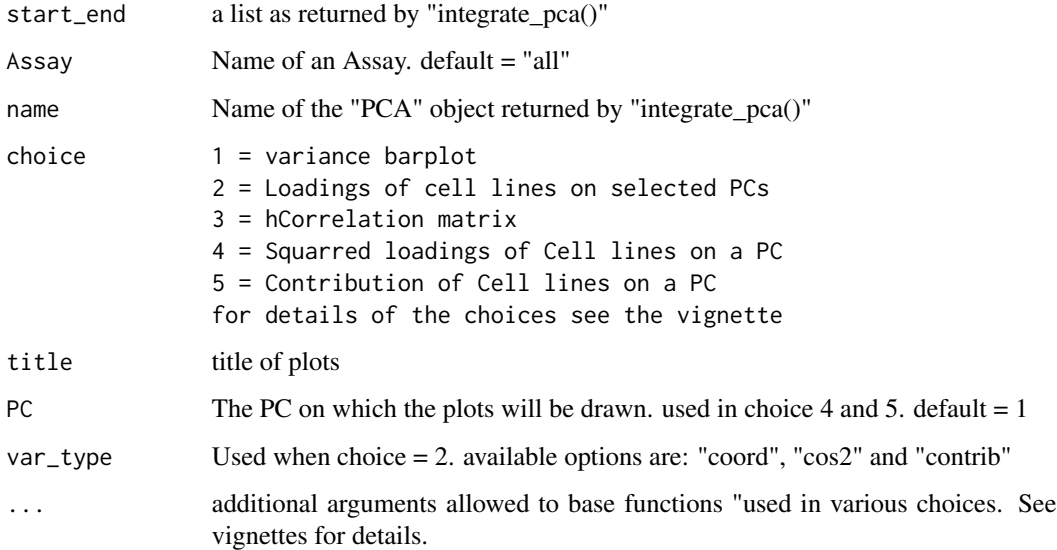

#### Value

Displays various plots and tables as per the combination of input arguments

#### Author(s)

Subhadeep Das <subhadeep1024@gmail.com>

#### Examples

```
exclude \leq list(0,c(1,9))
int_PCA <- integrate_pca(Assays = c("H2az",
"H3k9ac"), name = multi_assay, mergetype = 2,
exclude = exclude, graph = FALSE)
start_end = int_PCA$start_end
name = int_PCA$int_PCA
analyse_integrated_variables(start_end = start_end, name = name,
choice = 1, title = "variance barplot", Assay = 1, addlabels = TRUE)
```
analyse\_variables *Quick analysis and visualization of the integrated Assays by integrate() function.*

#### Description

This function is designed for a quick analysis and visualization of the data integrated by integrate() function. It takes 3 compulsory arguments name, Assay and choice. The type of analysis should be selected through the "choice" argument. This function acts as a wrapper around a collection of functions of package "factoextra" and "corrplot" and thus can take additional arguments specific and non-conflicting to such functions.

#### Usage

```
analyse_variables(name, Assay, choice, title = NULL, PC = 1,
var_type = "contrib", ...)
```
#### Arguments

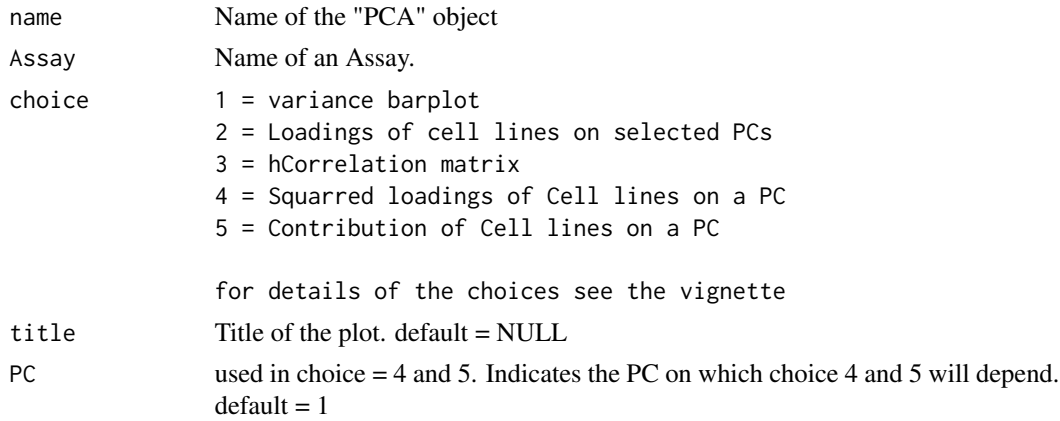

<span id="page-5-0"></span>

<span id="page-6-0"></span>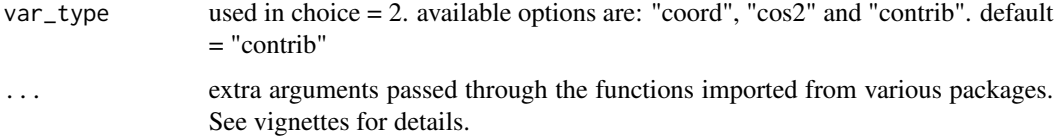

#### Value

Displays various plots and tables as per the combination of input arguments

#### Author(s)

Subhadeep Das <subhadeep1024@gmail.com>

#### Examples

```
PCAlist <- integrate_variables(Assays = c("H2az","H3k4me1",
"H3k9ac"), name = multi_assay,
groups = c("WE","RE"), groupinfo = groupinfo_ext,
scale.unit = FALSE, graph = FALSE)
analyse_variables(name = PCAlist, Assay = "H2az", choice = 1,
title = "variance barplot", addlabels = TRUE)
```
chart\_correlation *Pairwise correlation, scatter plot and histogram on selected groups.*

#### Description

This function creates pairwise correlation plots and tables; scatter plots and histograms on selected groups. The type of results should be passed through the argument 'choice'. This is a wrapper on various functions and thus can take additional and non-conflicting arguments specific to them.

#### Usage

```
chart_correlation(name, Assay, groups, choice,
groupinfo = NULL,
...)
```
#### Arguments

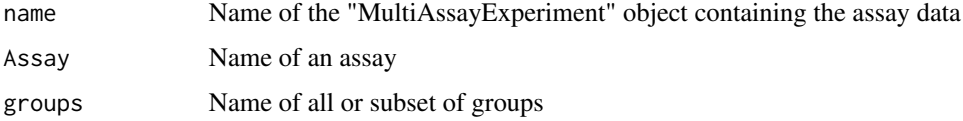

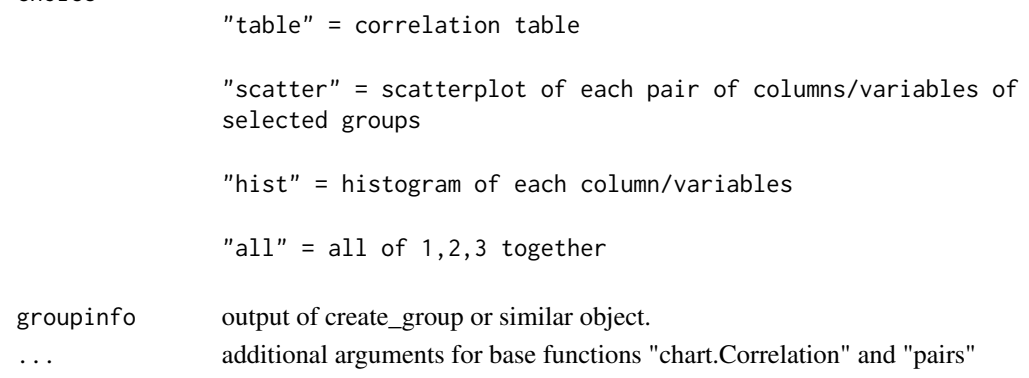

#### Value

Displays various plots and tables as per the combination of input arguments

#### Author(s)

Subhadeep Das <subhadeep1024@gmail.com>

#### Examples

```
chart_correlation(name = multi_assay,
Assay = "H2az", groupinfo = groupinfo_ext,
groups = "WE", choice = "table")
```
cluster *Cluster data points*

#### Description

Clustering of data points using various algorithms

#### Usage

```
cluster(name, n = NULL, graph = NULL, choice, title = NULL, ...)
```
#### Arguments

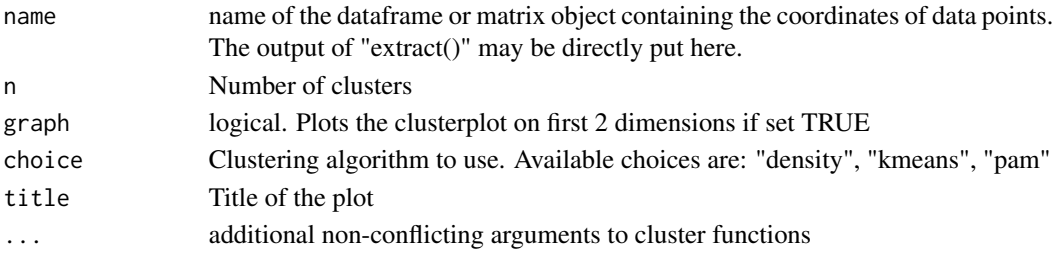

<span id="page-7-0"></span>choice

#### cluster **9**

#### Value

returns a list containing the cluster and plot information

#### Author(s)

Subhadeep Das

#### References

Martin Ester, Hans-Peter Kriegel, Joerg Sander, Xiaowei Xu (1996). A Density-Based Algorithm for Discovering Clusters in Large Spatial Databases with Noise. Institute for Computer Science, University of Munich. Proceedings of 2nd International Conference on Knowledge Discovery and Data Mining (KDD-96).

Forgy, E. W. (1965). Cluster analysis of multivariate data: efficiency vs interpretability of classifications. Biometrics, 21, 768–769.

Hartigan, J. A. and Wong, M. A. (1979). Algorithm AS 136: A K-means clustering algorithm. Applied Statistics, 28, 100–108. doi: 10.2307/2346830.

Lloyd, S. P. (1957, 1982). Least squares quantization in PCM. Technical Note, Bell Laboratories. Published in 1982 in IEEE Transactions on Information Theory, 28, 128–137.

MacQueen, J. (1967). Some methods for classification and analysis of multivariate observations. In Proceedings of the Fifth Berkeley Symposium on Mathematical Statistics and Probability, eds L. M. Le Cam & J. Neyman, 1, pp. 281–297. Berkeley, CA: University of California Press.

```
exclude \leftarrow list(\emptyset, c(1, 9))int_PCA <- integrate_pca(Assays = c("H2az",
"H3k9ac"),
groupinfo = groupinfo,
name = multi_assay, mergetype = 2,
exclude = exclude, graph = FALSE)
name = int_PCA$int_PCA
data \leq extract(name = name, PC = c(1:4),
groups = c("WE", "RE"), integrated = TRUE,
rand = 300, groupinfo = groupinfo_ext)
clusters <- cluster(name = data, n = 2,
choice = "kmeans",
title = "kmeans on 2 clusters")
```
<span id="page-9-0"></span>

boxplot of the assay values in each cluster

#### Usage

```
cluster_boxplot(name, Assay, clusterobject, clustercolumn, choice = NULL)
```
#### Arguments

#### name

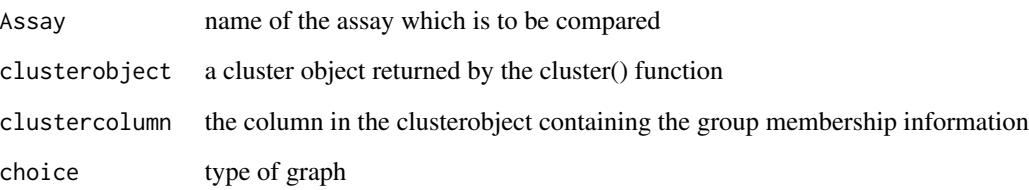

#### Value

a ggplot object

### Author(s)

Subhadeep Das

#### Examples

```
bp <- cluster_boxplot(name = multi_assay,
Assay = "H2az", clusterobject = clustered_data,
clustercolumn = 5)
```
#### bp

<span id="page-10-0"></span>cluster\_parameters *Detection of algorithm and number of clusters*

#### Description

Detection of appropriate clustering algorithm and cluster number for given data using "clvalid" and "NbClust" in background for cluster validation.

#### Usage

```
cluster_parameters(name, comparisonAlgorithm = "clValid",
optimal = FALSE, n = 2:6,clusteringMethods = c("kmeans", "pam"),
validationMethods = c("internal", "stability"),
distance = "euclidean", ...)
```
#### Arguments

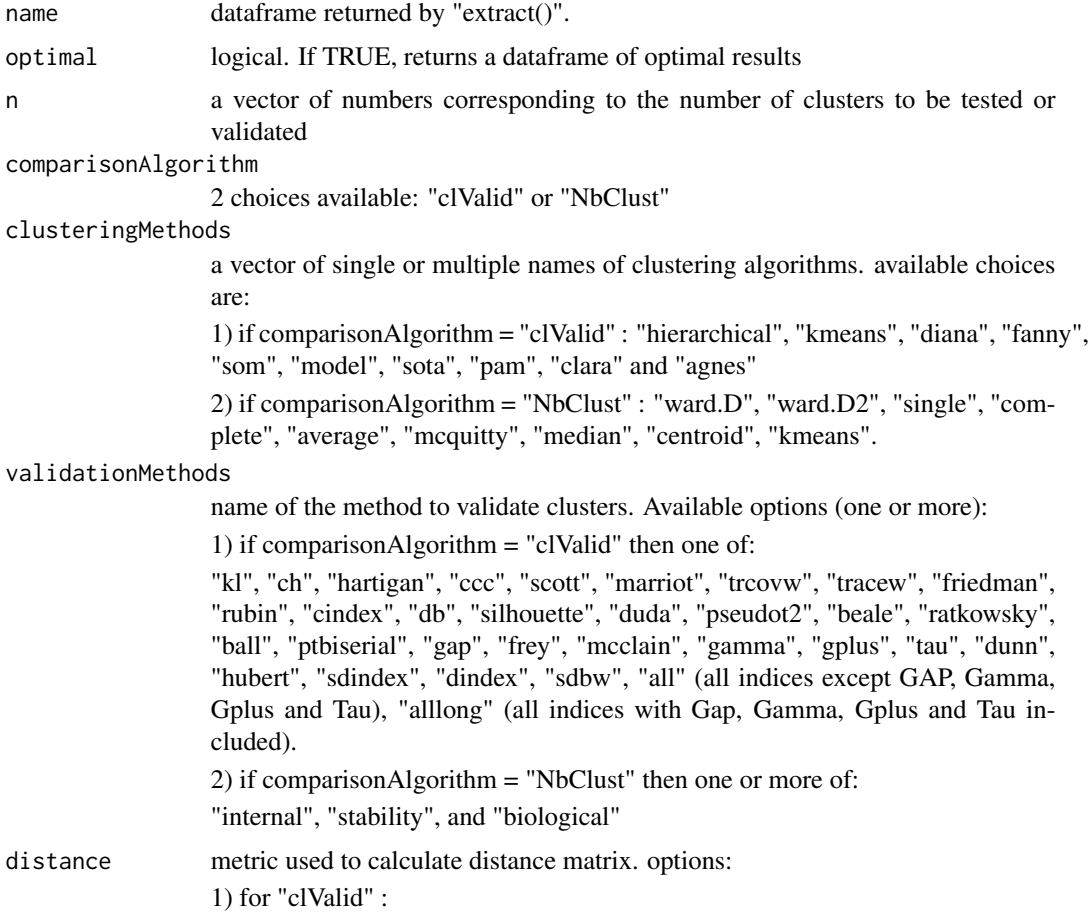

"euclidean", "correlation", and "manhattan". 2) for "NbClust" : This must be one of: "euclidean", "maximum", "manhattan", "canberra", "binary", "minkowski" ... additional non-conflicting arguments to "clValid" or "Nbclust"

#### Value

1) for "clValid"

an object of class "clValid" (optimal  $=$  FALSE) or a dataframe of optimal values (optimal  $=$  TRUE)

2) for "NbClust"

a list of :

All.index, All.CriticalValues, Best.nc and Best.partition.

See the help pages of "clValid" (?clValid) and "NbClust" (?NbClust) for more details.

#### Author(s)

Subhadeep Das

#### References

Brock, G., Pihur, V., Datta, S. and Datta, S. (2008) clValid: An R Package for Cluster Validation Journal of Statistical Software 25(4) http://www.jstatsoft.org/v25/i04

Charrad M., Ghazzali N., Boiteau V., Niknafs A. (2014). "NbClust: An R Package for Determining the Relevant Number of Clusters in a Data Set.", "Journal of Statistical Software, 61(6), 1-36.", "URL http://www.jstatsoft.org/v61/i06/".

```
exclude \leq list(0,c(1,9))
int_PCA <- integrate_pca(Assays = c("H2az",
"H3k9ac"),
groupinfo = groupinfo,
name = multi_assay, mergetype = 2,
exclude = exclude, graph = FALSE)
name = int_PCA$int_PCA
data \leq extract(name = name, PC = c(1:4),
groups = c("WE", "RE"), integrated = TRUE, rand = 600,
groupinfo = groupinfo_ext)
#### Using "clValid" ####
clusterstats <- cluster_parameters(name = data,
optimal = FALSE, n = 2:4, comparisonAlgorithm = "clValid",
distance = "euclidean", clusteringMethods = c("kmeans"),
```
#### <span id="page-12-0"></span>create\_group 13

```
validationMethods = c("internal"))
```
create\_group *Subsets an Assay dataframe into smaller groups*

#### Description

This function subsests an user defined Assay into smaller groups according to user supplied instructions.

#### Usage

```
create_group(name, group_names = NULL,
                 grouping_factor = NULL,
                 comparison = NULL,
                  condition = NULL
                  \mathcal{L}
```
#### Arguments

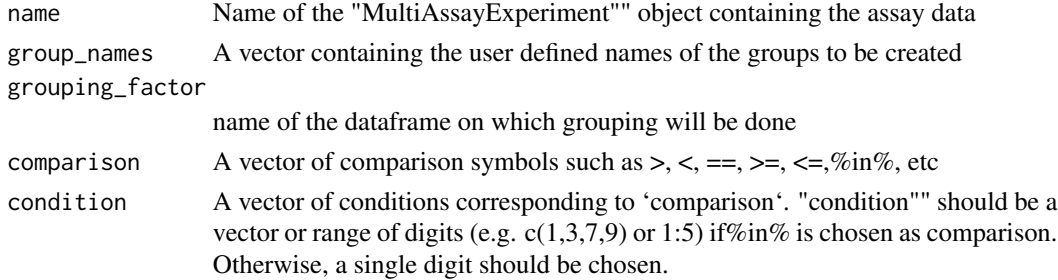

#### Value

returns the group membership of individuals as a dataframe

#### Author(s)

Subhadeep Das <subhadeep1024@gmail.com>

#### Examples

```
groupinfo <- create_group(name = multi_assay,
group_names = c("WE","RE","NE","IntE"),
grouping_factor = "CAGE",
comparison = c(">=","%in%","==","%in%"),
condition = c("25","1:5","0","6:24"))
```
head(groupinfo)

descriptor() produces panels of boxplots displaying the distribution of various factors(e.g. ChIP-seq of H3k9ac histone modification) in percentage of cell lines.

choice = 1 output is collection of boxplots explaining the distribution of percentage of cell lines having or overlapping with the input factors (e.g. H3k9ac).

choice = 2 displays the distribution of percentage of cell lines having or overlapping with increasing number of factors for the selected group (e.g. WE or RE etc). If this option is selected, then a group name should be provided through choice2group.

#### Usage

descriptor(name, factors, groups, choice = 1, choice2group = NULL, title = NULL, groupinfo = NULL)

#### Arguments

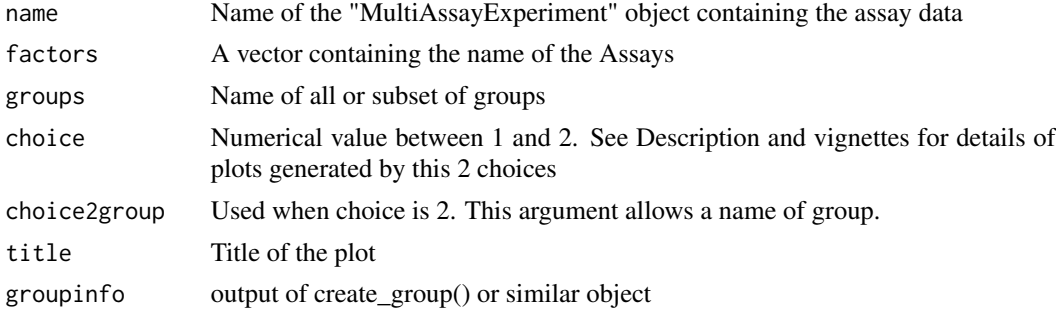

#### Value

Displays various plots as per the combination of various input arguments.

#### Author(s)

Subhadeep Das <subhadeep1024@gmail.com>

```
descriptor(name = multi_assay,
factors = c("H2az","H3k9ac","H3k4me1"),
groups = c("WE", "RE", "IntE", "NE"),
choice = 1,
title = "Distribution of percentage of cell types overlapping
```
#### <span id="page-14-0"></span>extract the contract of the contract of the contract of the contract of the contract of the contract of the contract of the contract of the contract of the contract of the contract of the contract of the contract of the co

```
with various factors",
groupinfo = groupinfo_ext)
```
extract *extraction of projected cooordinates from "PCA" object.*

#### Description

funtion to extract projected coordinates of individuals on principal components.

#### Usage

extract(name, groups, integrated = TRUE, Assay = NULL, rand =  $NULL$ ,  $PC = c(1,2,3,4)$ , groupinfo =  $NULL)$ 

#### Arguments

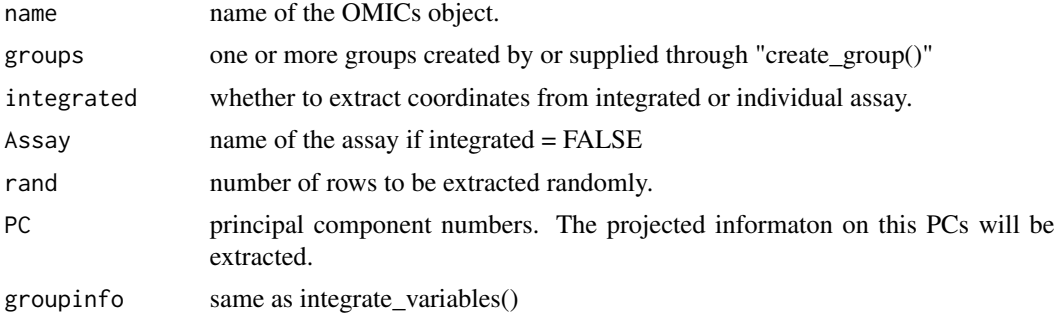

#### Value

a data frame of the extracted value.

#### Author(s)

Subhadeep Das

#### Examples

exclude  $\leftarrow$  list $(0, c(1, 9))$ 

```
int_PCA <- integrate_pca(Assays = c("H2az",
"H3k9ac"),
groupinfo = groupinfo,
name = multi_assay, mergetype = 2,
exclude = exclude, graph = FALSE)
```
name = int\_PCA\$int\_PCA

```
data \leq extract(name = name, PC = c(1:4),
groups = c("WE", "RE"), integrated = TRUE, rand = 600,
groupinfo = groupinfo_ext)
```
#### extract\_assay *Data extraction from "MultiAssayExperiment" object*

#### Description

Extraction of individuals according to user supplied group and Assay

#### Usage

```
extract_assay(name, Assay, groups, groupinfo = NULL,
addgroupnames = TRUE)
```
#### Arguments

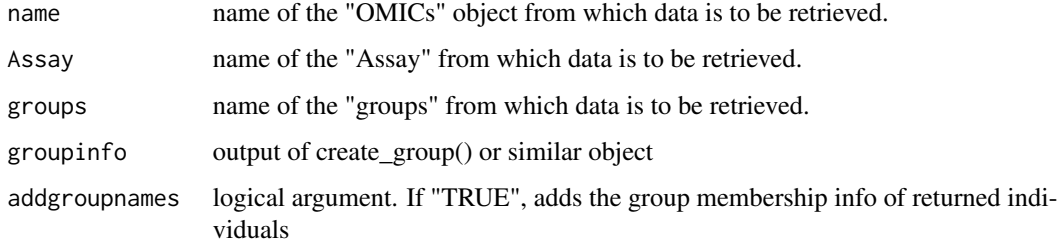

#### Value

a data frame containing the intended information

#### Author(s)

Subhadeep Das

#### Examples

```
x <- extract_assay(name = multi_assay, Assay = "H2az",
groups = c("WE","RE"), groupinfo = groupinfo_ext)
```
#### x

<span id="page-15-0"></span>

<span id="page-16-0"></span>

This function integrates multiple assays read by InputOMICs() into linear combinations using PCA. Following earlier analyses, user may want to exclude some variables/columns/cell lines which should be supplied through the "exclude" argument (see vignettes for more explanation)

PCA is done by the function PCA() from package "FactoMineR". Additional arguments may be supplied to PCA() through "...".

#### Usage

```
integrate_pca(Assays, name, exclude, mergetype = 1,
groupinfo = NULL, ...)
```
#### Arguments

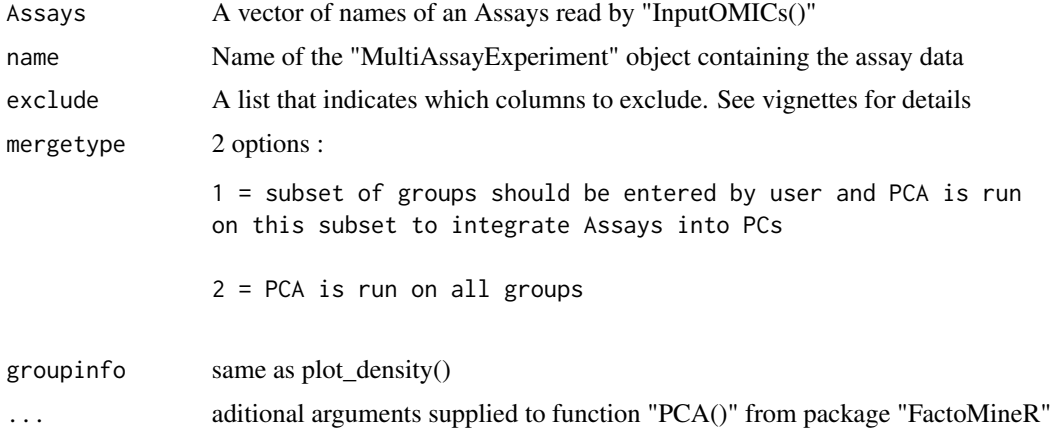

#### Details

The "mergetype" argument lets user decide whether to combine all groups or a subset of groups created by "create\_group". If mergetype is set to 1, "integrateAssays" asks for the name of groups which should be a charatcer or charagter vector (see vignettes for more details).

#### Value

"integrateAssays()" returns a list containing the start and end column of each Assay as ordered in the "Assays" argument.

#### Author(s)

Subhadeep Das <subhadeep1024@gmail.com>

#### Examples

```
int_PCA <- integrate_pca(Assays = c("H2az",
"H3k9ac"), name = multi_assay, mergetype = 2,
exclude = list(0, c(1, 9)), graph = FALSE,
groupinfo = groupinfo_ext)
```
integrate\_variables *Integration of an experiment/ Assay done on many Cell lines/ time points into linear combinations by PCA.*

#### Description

If an assay (e.g. ChIP-seq for the histone modification H3k9ac) is done on multiple cells/conditions/treatment/time, it might be, sometimes, necessary to integrate or combine them. Such combination may be done by several techniques like Principal Component Analysis (PCA) or Factor Analysis (FA). This function integrates an assay experimented on multiple cells or conditions into many linear combinations using PCA.

#### Usage

```
integrate_variables(Assays, name, groups, groupinfo = NULL, ...)
```
#### Arguments

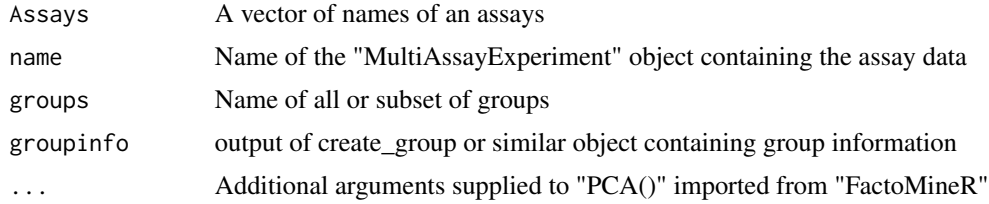

#### Value

an object of class "PCA"

#### Author(s)

Subhadeep Das <subhadeep1024@gmail.com>

```
PCAlist <- integrate_variables(Assays = c("H2az","H3k4me1",
"H3k9ac"), name = multi_assay,
groups = c("WE","RE"), groupinfo = groupinfo_ext,
scale.unit = FALSE, graph = FALSE)
```
<span id="page-17-0"></span>

<span id="page-18-0"></span>

intersects a factor file and an annotation file

#### Usage

intersect(fact, anno, ...)

#### Arguments

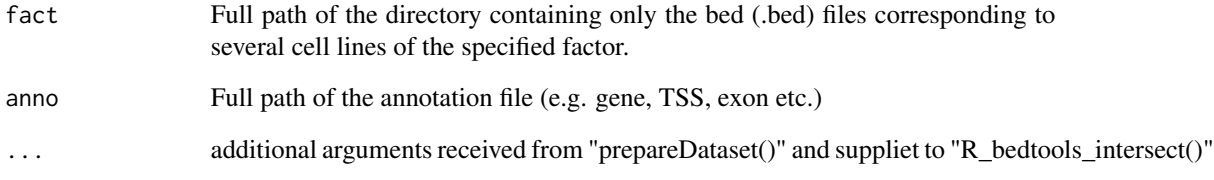

#### Value

A list containing the intersections of the files (paths of which are supplied throgh the arguments).

### Author(s)

Subhadeep Das

```
anno <- system.file("extdata/annotation2/TSS_groups.bed",
package = "OMICsPCAdata")
fact <- system.file("extdata/factors2/demofactor",
package = "OMICsPCAdata")
Cells <- intersect(fact = fact, anno = anno)
Cells
```
<span id="page-19-0"></span>

This function takes the output list of the function "intersect" and stores the intersected value of the factor and annotation files into a dataframe. The values corrsponding to the entries in annotation file represents the corresponding value of in each cell line. If an entry is not found in a factor file, its corresponding value will be 0.

#### Usage

merge\_cells(list, Cells)

#### Arguments

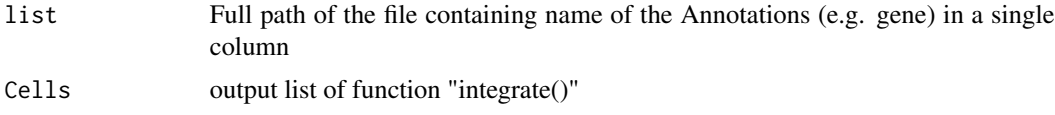

#### Value

A dataframe wich rows corresponding to each entry in annotation file and columns corresponding to the intersected value with the corresponding annotation in each cell line.

#### Author(s)

Subhadeep Das

```
anno <- system.file("extdata/annotation2/TSS_groups.bed",
package = "OMICsPCAdata")
fact <- system.file("extdata/factors2/demofactor",
package = "OMICsPCAdata")
Cells <- intersect(fact = fact, anno = anno)
list <- system.file("extdata/annotation2/TSS_list",
package = "OMICsPCAdata")
merged_Cells <- merge_cells(list = list, Cells = Cells)
head(merged_Cells)
```
<span id="page-20-0"></span>

This function displays density of individuals

#### Usage

```
plot_density(name, Assay, PC = 1, groups,
groupinfo = NULL, ...)
```
#### Arguments

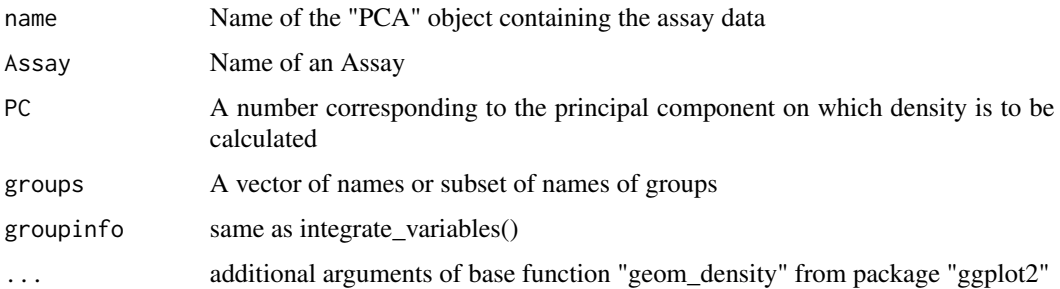

#### Value

a "gg" "ggplot" object

#### Author(s)

Subhadeep Das <subhadeep1024@gmail.com>

```
PCAlist <- integrate_variables(Assays = c("H2az","H3k4me1",
"H3k9ac"), name = multi_assay,
groups = c("WE","RE"), groupinfo = groupinfo_ext,
scale.unit = FALSE, graph = FALSE)
densityplot <- plot_density(name = PCAlist,
Assay = "H2az", groupinfo = groupinfo_ext,
PC = 1, groups = c("WE", "RE"),
adjust = 1
```
<span id="page-21-0"></span>

This function displays density of individuals from various groups created by create\_group(). This wraps "persp" from package "graphics" and thus takes additional graphical input shown in example.

#### Usage

```
plot_density_3D(name, Assay, group, PC1 = 1,
PC2 = 2, static = FALSE,
gridsize = 100, groupinfo = NULL, ...)
```
#### Arguments

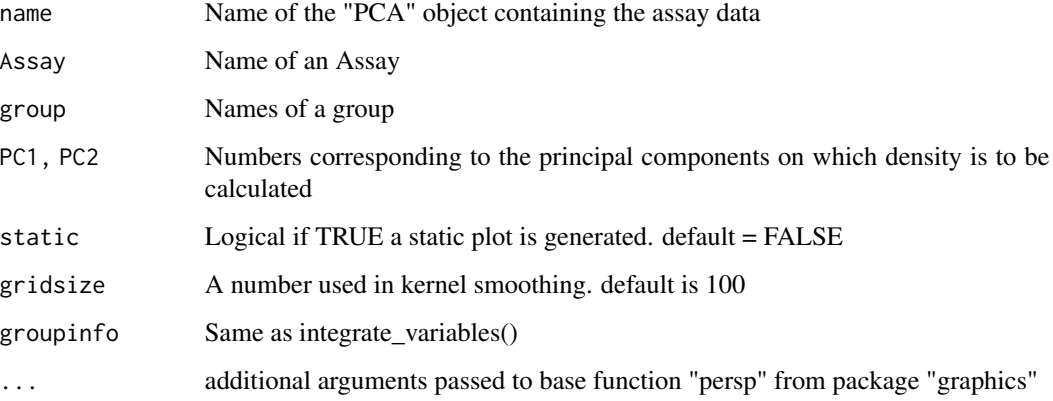

#### Details

2D density is calculated using the "kde2d"" function from package "MASS"" which use kernel density estimation (KDE) to calculate density of 2D data. If the variance on either or both of the PCs are 0, the KDE can't be calculated.

#### Value

Displays 3D density plots of PCs

#### Author(s)

Subhadeep Das <subhadeep1024@gmail.com>

#### <span id="page-22-0"></span>plot\_integrated\_density 23

#### Examples

```
PCAlist <- integrate_variables(Assays = c("H2az"),
name = multi_assay,
groups = c("WE","RE"), groupinfo = groupinfo_ext,
scale.unit = FALSE, graph = FALSE)
plot_density_3D(name = PCAlist, Assay = "H2az",
group = "WE", PC1 = 1, PC2 = 2, grid_size = 100,static = FALSE, groupinfo = groupinfo_ext)
```

```
plot_integrated_density
```
*Visualization of Density of various groups on Principal components of integrated assays*

#### Description

This function works similarly as "plot\_density()". See the man page of "plot\_density()" for details.

#### Usage

```
plot_integrated_density(name, PC = 1, groups,
groupinfo = NULL, ...)
```
#### Arguments

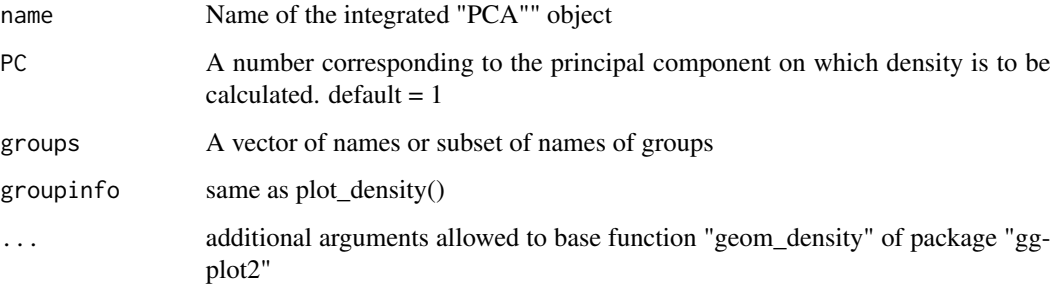

#### Value

a "gg" "ggplot" object

#### Author(s)

Subhadeep Das <subhadeep1024@gmail.com>

#### Examples

```
exclude \leq list(0,c(1,9))
int_PCA <- integrate_pca(Assays = c("H2az",
"H3k9ac"), name = multi_assay, mergetype = 2,
exclude = exclude, groupinfo = groupinfo_ext,
,graph = FALSE)
name = int_PCA$int_PCA
densityplot <- plot_integrated_density(name = name, PC = 1,
groups = c("WE","RE","IntE","NE"), groupinfo = groupinfo_ext)
# additional graphical functions (e.g. xlim, ylim, theme) may be
#added with densityplot (see section VIII. Density analysis)
densityplot
```
plot\_integrated\_density\_3D

*Visualization of 3D Density of various groups on Principal components of multiple Assays*

#### Description

works similarly as "plot\_density\_3D" . See vignettes and man page of "plot\_density\_3D" for more details.

#### Usage

```
plot_integrated_density_3D(name, PC1 = 1, PC2 = 2, group,
gridsize = 100, static = FALSE, groupinfo = NULL, ...)
```
#### Arguments

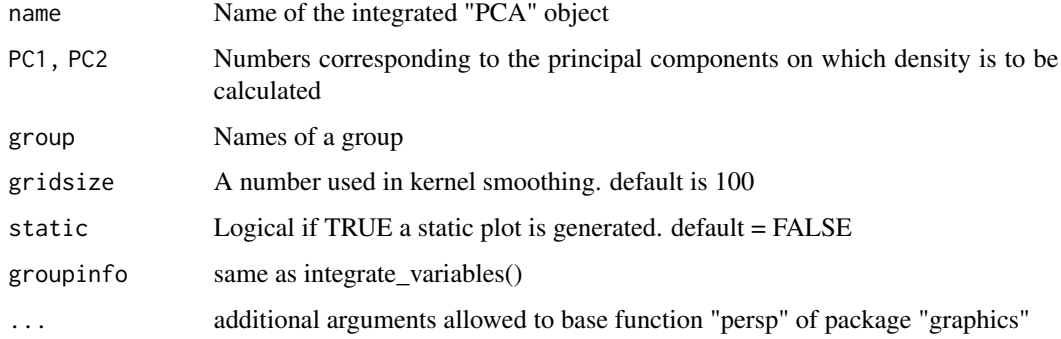

<span id="page-23-0"></span>

#### <span id="page-24-0"></span>prepare\_dataset 25

#### Details

2D density is calculated using the "kde2d"" function from package "MASS"" which use kernel density estimation (KDE) to calculate density of 2D data. If the variance on either or both of the PCs are 0, the KDE can't be calculated.

#### Value

Displays 3D density plots.

#### Author(s)

Subhadeep Das <subhadeep1024@gmail.com>

#### Examples

```
exclude \leq list(0,c(1,9))
int_PCA <- integrate_pca(Assays = c("H2az",
"H3k9ac"), name = multi_assay, mergetype = 2,
exclude = exclude, groupinfo = groupinfo_ext,
,graph = FALSE)
name = int_PCA$int_PCA
```

```
plot_integrated_density_3D(name = name, PC1 = 1, PC2 = 2,
group = c("WE", "RE"), gridsize = 100, static = FALSE,groupinfo = groupinfo_ext)
```
prepare\_dataset *Intersects and merge data from multiple experiments into a dataframe*

#### Description

This function intersects feature files (e.g. ChIP-seq, RNA seq) with annotation files(e.g.exons, genes) and represents the intersected values of each annotation from all cell lines in a data frame.

#### Usage

```
prepare_dataset(factdir, annofile, annolist, ...)
```
#### Arguments

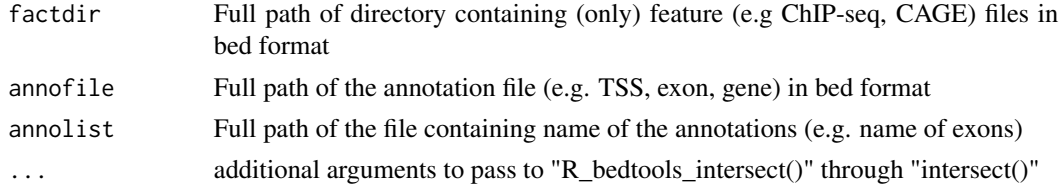

#### Details

If an annotation (e.g. gene) does not present in an assay file (e.g ChIP-seq of H3k9ac in the Cell Gm12878), this function puts a 0 as its value.

#### Value

a dataframe of intersected values.

#### Author(s)

Subhadeep Das <subhadeep1024@gmail.com>

```
anno <- system.file("extdata/annotation2/TSS_groups.bed",
                   package = "OMICsPCAdata")
list <- system.file("extdata/annotation2/TSS_list",
                   package = "OMICsPCAdata")
fact <- system.file("extdata/factors2/demofactor",
                   package = "OMICsPCAdata")
prepare_dataset(factdir = fact, annofile = anno, annolist = list)
```
# <span id="page-26-0"></span>Index

```
∗ density-based clustering
    cluster, 8
∗ kmeans clustering
    cluster, 8
analyse_individuals, 2
analyse_integrated_individuals, 3
analyse_integrated_variables, 5
analyse_variables, 6
chart_correlation, 7
cluster, 8
cluster_boxplot, 10
cluster_parameters, 11
create_group, 13
descriptor, 14
extract, 15
extract_assay, 16
integrate_pca, 17
integrate_variables, 18
intersect, 19
merge_cells, 20
plot_density, 21
plot_density_3D, 22
plot_integrated_density, 23
plot_integrated_density_3D, 24
prepare_dataset, 25
```